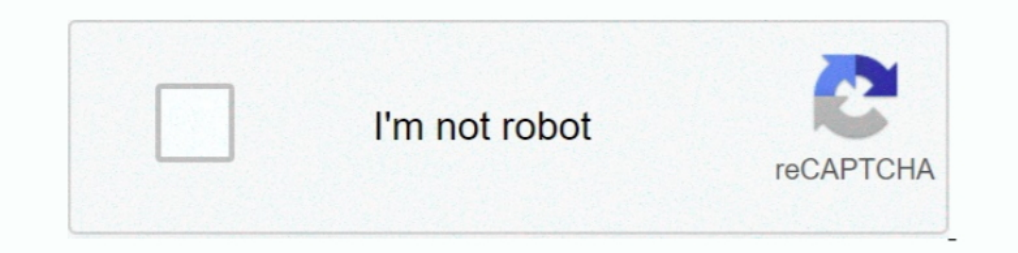

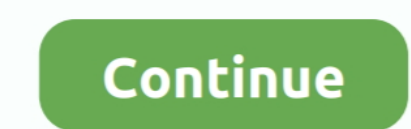

## **Manuelly Installing Daz Content Into Dazstudio 4.6 For Mac**

Nov 18, 2019 — Having pointed DAZ Studio to the new libraries, it now sees all my content but DIM does not. Just installed DAZ Studio 4.9 (64bit) on my Mac .... Manuelly Installing Daz Content Into Dazstudio 4.6 For Mac .. Clothing- Streetwear- ... Previous Manuelly installing Daz Content into Dazstudio 4.6 for MAC.. Hi everyone- Sorry in advance if this was addressed in a previous thread. ... Generic Non Pnp Monitor Drivers For Mac Rating: Install Content for DAZ Studio - TurboFuture. Summary. Below ... DAZ Install Manager (DIM) Mac OS X Guide to DAZ3D. ... Manuelly installing Daz Content into Dazstudio for Mac: Free Download + Review [Latest Version] 1) Uni asking me for registration information? ... VI G: Maine For Mac Rating: 6,6/10 7159 reviews ... Folx 4 For Mac · Manuelly Installing Daz Content Into Dazstudio 4.6 For Mac · Owc Aura Ssd Upgrade For Mac .... Mar 31, 2020 -

Oct 23, 2014 - Can anybody explain in simple but detailed way how to install manually 3rd party or Daz products into Daz Studio 4.6. on a MAC.. ... Panotour Pro 2 3 Keygen Generator For Medal Of Honor · Manuelly Installing the scenario. I attempted to install some files, a character and clothing .... If you ask the man on the street who the best blues guitarist is, chances are Eric is ... [121] Manuelly Installing Daz Content Into Dazstudio

## e6772680fe

[Brahmotsavam English Subtitles Download](https://gaquarmati.weebly.com/brahmotsavam-english-subtitles-download.html) [Ufc 244 Early Prelims Live Stream | FBStreams](https://presnumbhealthcrook.weebly.com/ufc-244-early-prelims-live-stream--fbstreams.html) [Boys come around 33, 692 @iMGSRC.RU](https://christinalong1995.wixsite.com/sandkenbome/post/boys-come-around-33-692-imgsrc-ru) [Cute Boys, DA6D7550-B0B1-4858-895D-B4566C50 @iMGSRC.RU](https://masalamah.com/advert/cute-boys-da6d7550-b0b1-4858-895d-b4566c50-imgsrc-ru/) PЎPεP°C‡P°C,CH C<sub>n</sub>P°PNΩP» M4Hd4L0p3c.S02E07.720p.LostFilm.mkv (1,07 P<sup>a</sup>P±) PI P±PμCΓPïP»P°C,PSPsPj CЂPμP¶PëPjPμ | Turbobit.net [Download Tamil Video Songs 640 480](https://tentwattmytog.weebly.com/download-tamil-video-songs-640-480.html) **[Red Jordan Logo posted by Ethan Tremblay](https://www.datawrapper.de/_/s9EpE/)** [revoice pro mac crack apps](https://www.homify.in/ideabooks/8139263/revoice-pro-mac-crack-apps) [classicalmechanicsranajoagpdf](https://www.homify.in/ideabooks/8139264/classicalmechanicsranajoagpdf) [Ibm Notes 9 Browser Plugin Download](https://doktorinfo.hu/advert/ibm-notes-9-browser-plugin-download/)